## **SIEMENS**

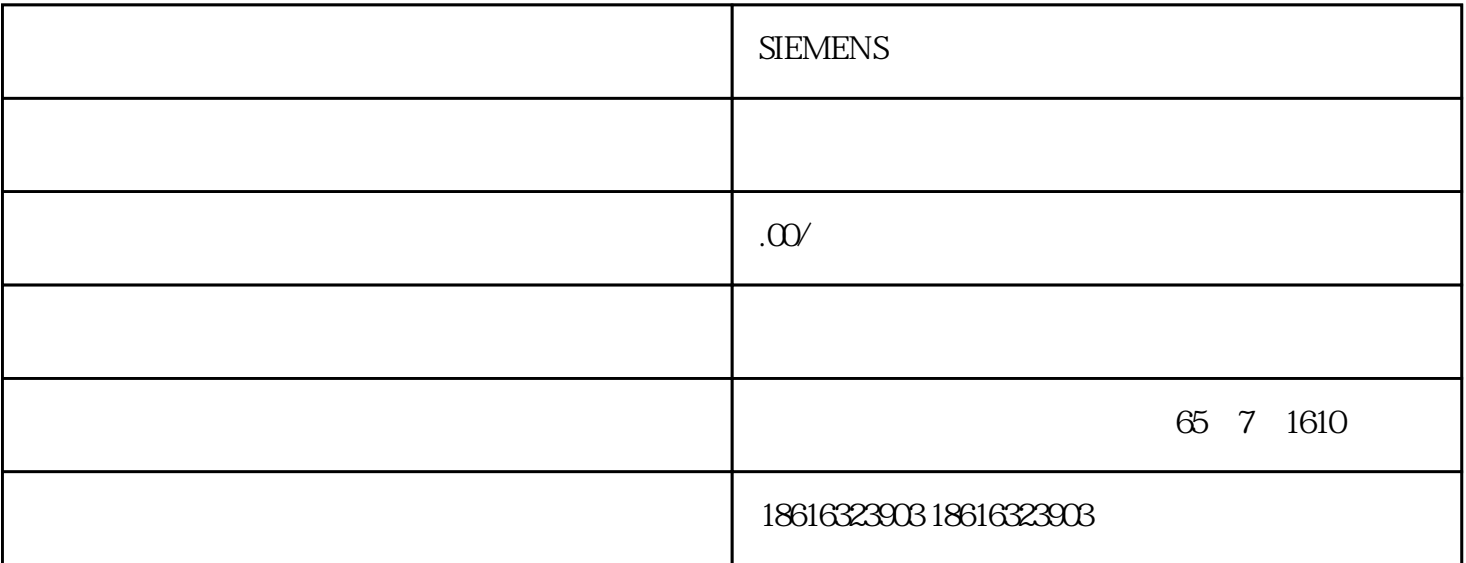

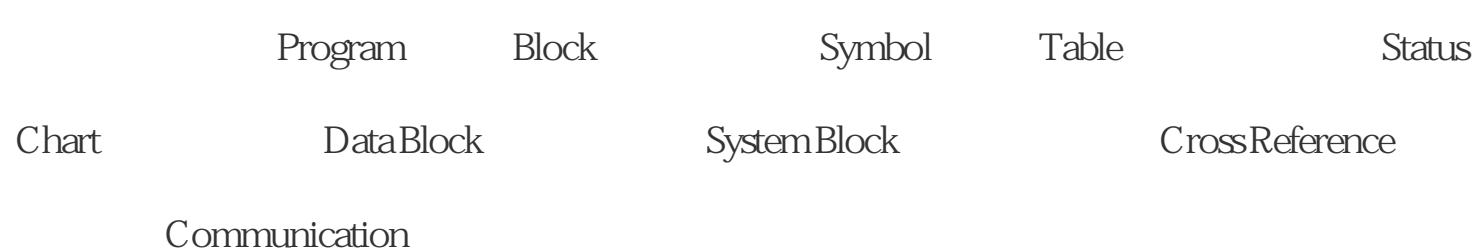

 $44$  →  $12$  ,  $44$   $13$   $44$   $13$ 

 $\frac{1}{2}$  +  $\frac{1}{2}$  +  $\frac{1$ 

Tree $\hspace{1cm}$  "  $\hspace{1cm}$  "  $\hspace{1cm}$  "

4. Instuction Tree

 $PLC$ 

## POU

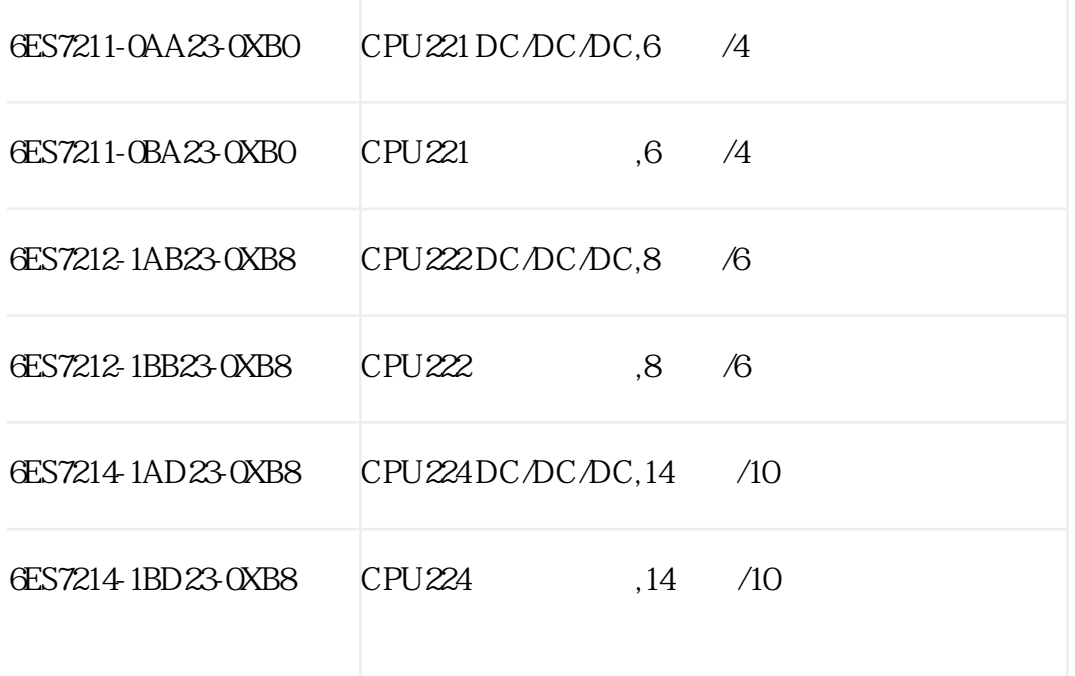

 $\frac{1}{2}$ 

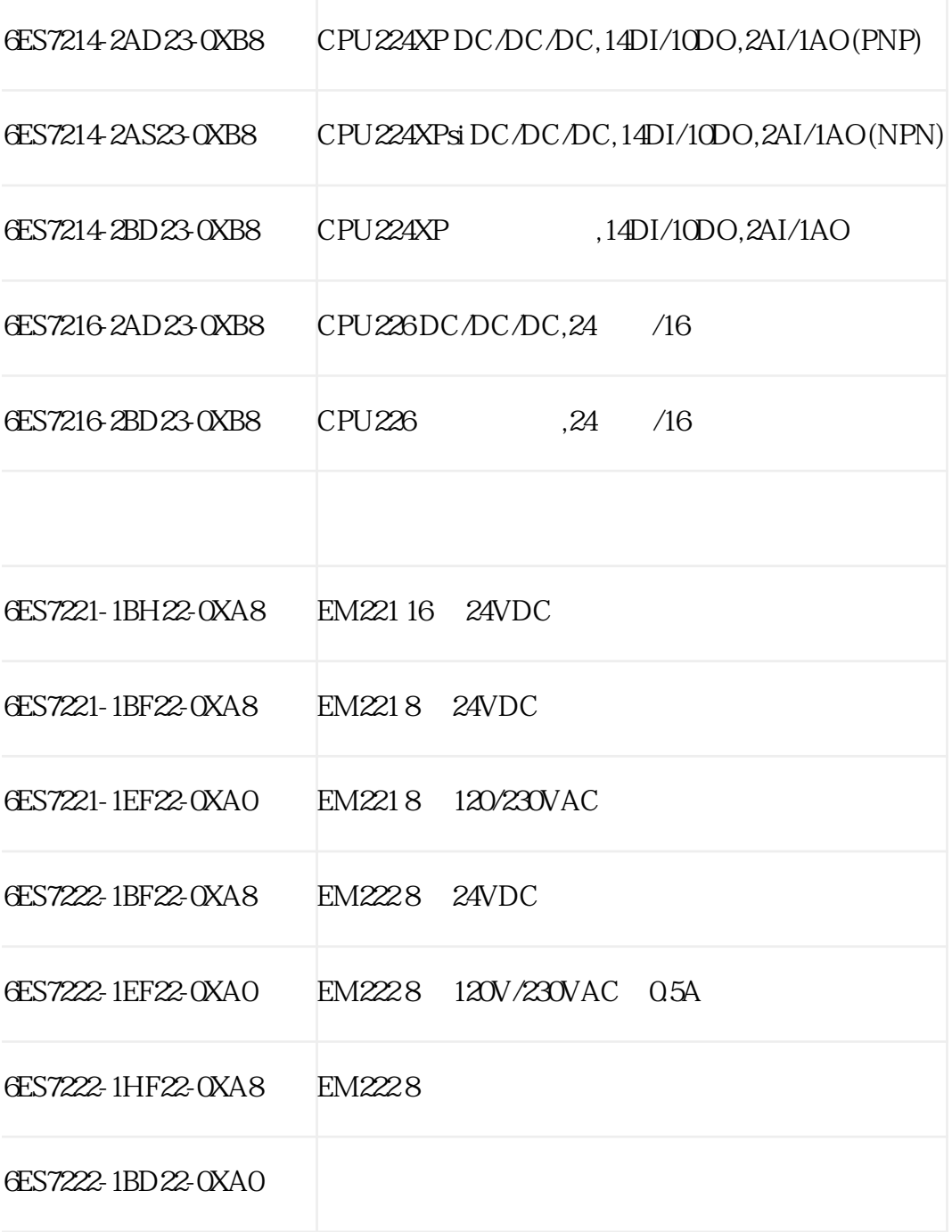

 $\frac{1}{2}$  and  $\frac{1}{2}$  and  $\frac{1}{2}$  a

POU

 $PLC$  x  $PLC$ 

 $\frac{1}{2}$ 

可同时或分别打开图3中的6个用户窗口,分别为:交叉引用、数据块、状态图表、符号表

## 1 Cross Reference

 $\frac{4}{3}$  and  $\frac{4}{3}$  and  $\frac{4}{3}$  a

 $\frac{42}{10}$ 

## 用菜单"检视"→"交叉引用"(Cross Reference)

 $\frac{1}{2}$ 

 $5.$ 

" "  $POU$